# The Fun And Easy Way To Learn Best Practice SQL

Are you ready to embark on a journey to becoming an SQL expert? Look no further! In this article, we will guide you on the fun and easy path to mastering best practice SQL techniques. Whether you are a beginner or have some experience, we're here to ensure your learning experience is enjoyable and effective.

#### Why Learn SQL?

SQI (Structured Query Language) is a programming language that enables you to interact with databases. It is a fundamental skill for anyone interested in working with data, whether you are a data analyst, web developer, or aspiring data scientist. SQL allows you to retrieve, manipulate, and analyze data efficiently, making it an essential tool in the digital age.

Now that we understand the significance of SQL, let's dive into the best practice techniques that will help you become proficient in no time.

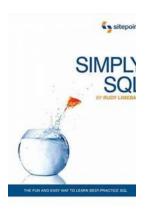

Simply SQL: The Fun and Easy Way to Learn Best-

**Practice SQL** by Rudy Limeback (1st Edition, Kindle Edition)

| 🛨 🚖 🛨 🐈 4.3 c        | out of 5    |
|----------------------|-------------|
| Language             | : English   |
| File size            | : 6508 KB   |
| Text-to-Speech       | : Enabled   |
| Enhanced typesetting | : Enabled   |
| Print length         | : 319 pages |
| Screen Reader        | : Supported |

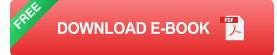

#### 1. Set Up Your Learning Environment

Before getting started, it's crucial to establish a conducive learning environment. Make sure you have access to a reliable SQL database platform or management system (DBMS) such as MySQL, Oracle, or Microsoft SQL Server. These platforms will serve as your playground to practice SQL queries and exercises.

Additionally, familiarize yourself with a SQL integrated development environment (IDE) such as SQL Server Management Studio, MySQL Workbench, or Oracle SQL Developer. These tools provide a user-friendly and efficient interface for writing and executing SQL code.

#### 2. Start with the Basics

Begin your SQL journey by grasping the foundations. This entails understanding the basic syntax, data types, and querying techniques. Familiarize yourself with keywords like SELECT, FROM, WHERE, and ORDER BY, as they form the building blocks of SQL statements.

Once you've grasped the essentials, move on to more advanced concepts such as JOIN, GROUP BY, and aggregate functions. These concepts will allow you to retrieve and manipulate data from multiple tables and perform complex calculations efficiently.

#### 3. Practice with Real-World Examples

The best way to solidify your SQL skills is through hands-on practice. Take advantage of publicly available datasets or create your own dummy data to work with. This will allow you to apply SQL concepts to real-world scenarios.

For example, you can practice querying a database to retrieve specific customer information, analyze sales data, or calculate average order values. By tackling

these practical examples, you will gain confidence and reinforce your understanding of best practice SQL techniques.

#### 4. Participate in Online Communities

Engaging with communities of SQL enthusiasts and experts can greatly enhance your learning experience. Join online forums, discussion groups, or social media communities dedicated to SQL. Learn from others, ask questions, and contribute to discussions. This will expose you to different perspectives and approaches, further developing your SQL proficiency.

#### 5. Take Online Courses or Tutorials

If you prefer structured learning, consider taking online courses or tutorials specifically designed to teach SQL. Many reputable websites offer comprehensive SQL courses, ranging from beginner to advanced levels.

These courses typically provide video lessons, hands-on exercises, and quizzes to assess your progress. They cover various topics, including SQL syntax, database design, optimization, and advanced querying techniques. Completing these courses will solidify your understanding of SQL and ensure you are well-versed in best practice methods.

#### 6. Stay Updated on Best Practices

Like any other field in technology, SQL has its share of best practices that evolve over time. Keep yourself updated on the latest trends, techniques, and optimizations by reading blogs, whitepapers, or attending webinars. This will ensure that you're utilizing SQL in the most efficient and effective manner.

Furthermore, follow notable SQL experts on social media platforms such as Twitter or LinkedIn. Their insights and recommendations can provide valuable guidance and keep you informed about industry best practices.

#### 7. Build Projects and Applications

One of the most rewarding ways to consolidate your SQL knowledge is by building projects and applications that utilize databases. This hands-on experience will reinforce your understanding of SQL concepts and introduce you to practical application development.

You can start simple by developing a basic web application with user registration and user data stored in a database. As you progress, you can experiment with more complex projects, such as e-commerce platforms or data-driven web applications. The possibilities are endless, and each project will present new opportunities for SQL mastery.

#### 8. Practice Best Practice SQL Techniques

Finally, as you gain more experience, focus on practicing best practice SQL techniques. This includes writing clean, efficient, and optimized SQL queries. Utilize appropriate indexing strategies, enhance query performance, and ensure data integrity through proper database design.

By adhering to these best practices, your SQL code will be more easily maintainable, performant, and scalable. Mastering these techniques will not only enhance your proficiency but also make you a sought-after SQL professional.

#### **Closing Words**

Learning SQL may seem daunting at first, but with the right approach, it can be an enjoyable and rewarding experience. Remember to set up a suitable learning environment, start with the basics, practice with real-world examples, engage in online communities, take online courses or tutorials, stay updated on best practices, build projects and applications, and consistently practice best practice SQL techniques.

So, are you ready to embark on your SQL journey? Equip yourself with the necessary tools and knowledge, and watch as you become a master of best practice SQL techniques!

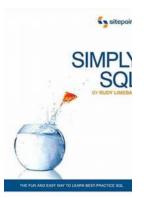

 Simply SQL: The Fun and Easy Way to Learn Best 

 Practice SQL by Rudy Limeback (1st Edition, Kindle Edition)

 ★ ★ ★ ★ ▲ 4.3 out of 5

 Language
 : English

 File size
 : 6508 KB

 Text-to-Speech
 : Enabled

 Enhanced typesetting: Enabled

 Print length
 : 319 pages

 Screen Reader
 : Supported

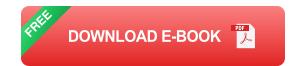

Packed with examples, Simply SQL is a step-by-step to learning SQL. You'll discover how easy it is to use SQL to interact with best-practice, robust databases. Rather than bore you with theory, it focuses on the practical use of SQL with common databases and uses plenty of diagrams, easy-to-read text, and examples to help make learning SQL easy and fun.

- Step through the basic SQL syntax
- Learn how to use best practices in database design
- Master advanced syntax like inner joins, groups, and subqueries
- Understand the SQL datatypes
- And much more...

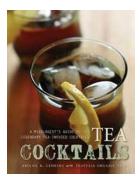

## Mixologist Guide To Legendary Tea Infused Cocktails

Are you ready to take your cocktail game to the next level? Look no further than the world of tea infused cocktails. These legendary concoctions bring together the...

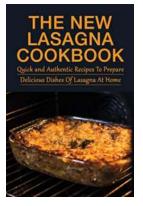

## Quick And Authentic Recipes To Prepare Delicious Dishes Of Lasagna At Home

Labeled as a traditional Italian dish, lasagna has become a beloved staple in households around the world. With layers of tender pasta, savory meat or vegetables, and creamy...

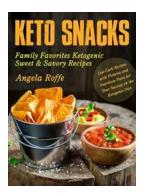

## Family Favorites Ketogenic Sweet Savory Recipes - 80 Low Carb Recipes With

Are you tired of following restrictive diets that leave you feeling unsatisfied and deprived? Look no further! In this article, we will be sharing with you our...

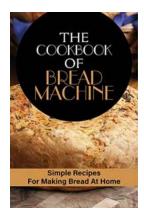

## Simple Recipes For Making Bread At Home

Are you tired of buying bread from the store that lacks freshness and flavor? Why not try making your own bread at home? Not only will you be able to enjoy the...

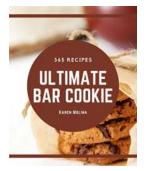

## 365 Ultimate Bar Cookie Recipes - Indulge in Delicious Treats

Do you have a sweet tooth? Are you always on the lookout for delectable desserts to satisfy your cravings? Look no further! We have the perfect solution for you: 365 Ultimate...

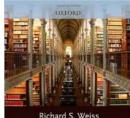

Recipes for Immortality

## Unveiling the Remarkable Healing Power of Religion and Community in South India

In the diverse and vibrant land of South India, religion plays an integral role in shaping the lives of its people. Steeped in rich cultural traditions, this region boasts a...

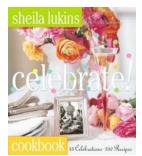

## Celebrate Sheila Lukins - The Culinary Genius That Transformed Home Cooking

Sheila Lukins was not just any ordinary chef; she was a culinary genius who revolutionized the way we approach home cooking. Her innovative recipes, bold...

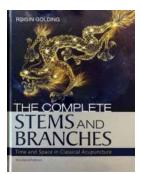

## The Surprising Connection Between Time, Space, and Classical Acupuncture Techniques

In the world of Traditional Chinese Medicine, acupuncture has long been revered for its ability to heal the body and promote overall well-being. But did you know that...